## The book was found

# **InDesign For QuarkXPress Users**

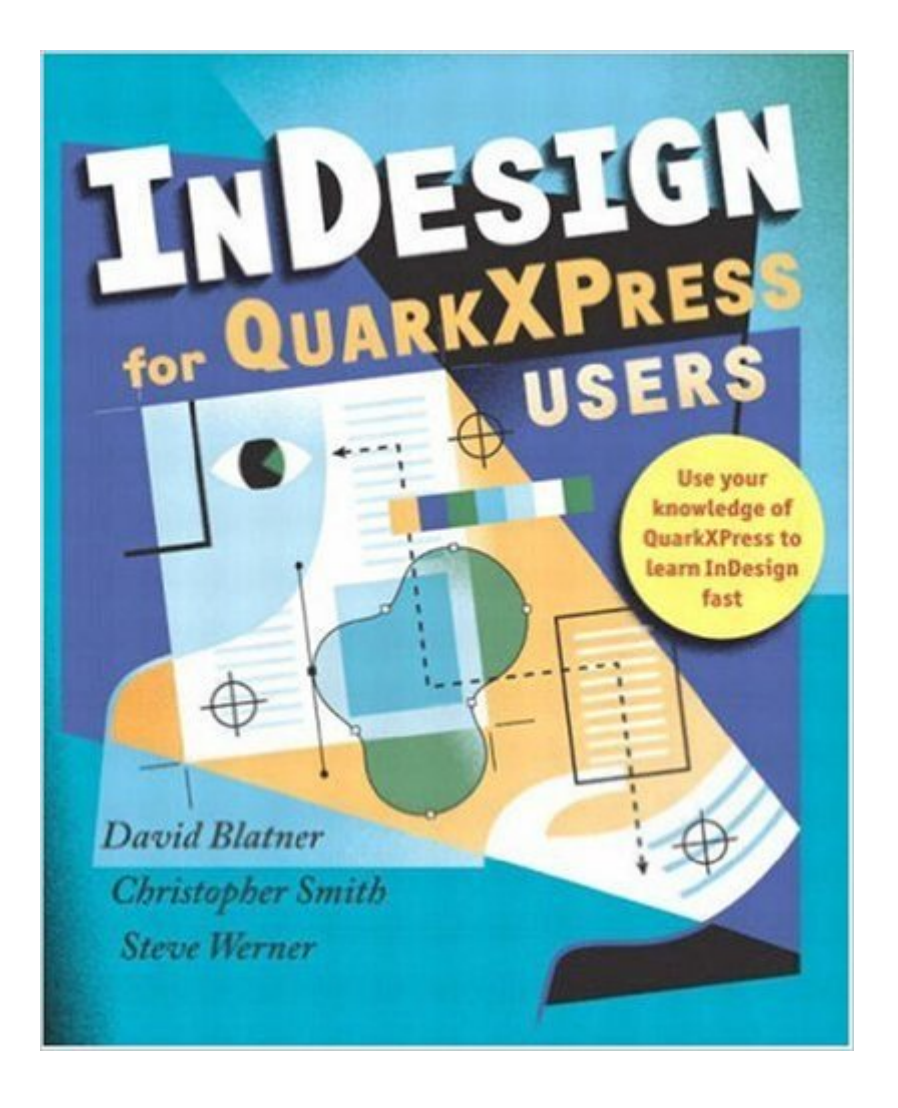

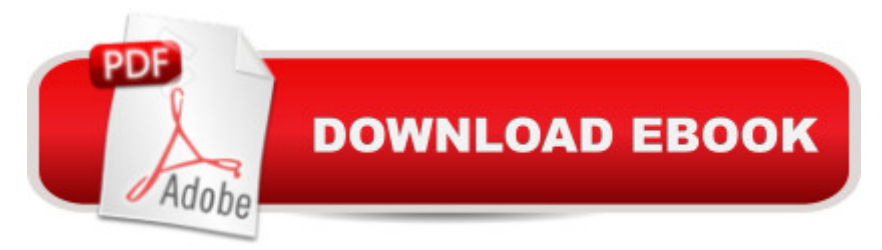

## **Synopsis**

While QuarkXPress is the most-widely used page-layout program in the world, Adobe InDesign is rapidly gaining ground with better typography and transparency features, speedier performance, and more overall control. Plus, InDesign 2 is Mac OS X native, QuarkXPress 5 isn't. But if you're a QuarkXPress user thinking of making the switch to InDesign, you know you can't afford to lose time and productivity at the office while learning a new program. Thanks to InDesign for QuarkXPress Users, you don't have to. InDesign for QuarkXPress Users is the only book on the market that shows experienced graphic designers how to use InDesign from a QuarkXPress user's perspective. Using an easy-to-read and easy-to-digest style, this unique title focuses on common tasks, giving you quick solutions rather than bogging you down with lengthy theory. Written by well-known experts in the field, the book is abundantly illustrated and covers topics such as using InDesign's transparency features (possible in QuarkXPress only by unwieldy workarounds), and making the most of master pages and style sheets. It's also loaded with real-world tips on how you can apply your QuarkXPress know-how to this up-and-coming software.

### **Book Information**

Paperback: 448 pages Publisher: Peachpit Press (April 25, 2003) Language: English ISBN-10: 0321159489 ISBN-13: 978-0321159489 Product Dimensions: 7.6 x 0.9 x 9.2 inches Shipping Weight: 1.6 pounds Average Customer Review: 4.4 out of 5 stars  $\hat{A}$   $\hat{A}$  See all reviews  $\hat{A}$  (5 customer reviews) Best Sellers Rank: #1,752,457 in Books (See Top 100 in Books) #119 in  $\hat{A}$  Books > Computers & Technology > Digital Audio, Video & Photography > Adobe > Adobe InDesign #326 in Books > Computers & Technology > Graphics & Design > Electronic Documents #672 in $\hat{A}$  Books > Arts & Photography > Graphic Design > Typography

#### **Customer Reviews**

I too was terrified to make the switch from Quark to InDesign. I consider myself to be a Quark "power user" and was so comfortable in the program that I found it scary to leave. I recently saw David speak at the Digial Design Conference in Seattle and I felt assured that the time had come to make the switch - or become a technological dinosaur. So after seeing David speak I purchased the

book myself to "test the waters." WOW. I was amazed by the things that InDesign allows me to do such as dealing with transparency issues and no longer needing to save files as EPS to place in a layout program. Keeping files in their native Photoshop or Illustrator layered format is PHENOMENOL. I saw live examples of the types of files I would use and the book gives detailed information on making the switch. It just makes sense - it's like the people who still use PageMaker?! Either catch up with technology or find yourself in the same job in 10 years. I can never imagine going back to Quark, and this book is my tour guide (and bible) to life in the new digital world. Oh, and never again will I have to hold down the return key for an hour to update my images. Life is good.

The collaborative effort of QuarkXPress experts David Blatner, Christopher Smith, and Steve Werner, InDesign For QuarkXPress Users is an impressive reference tool for those who are already basically proficient in QuarkXPress software and want to learn Adobe InDesign for the creation of professional graphics. Straightforward instruction, numerous screenshots and examples, and an easy-to-follow language makes InDesign For QuarkXPress Users an excellent and thoroughly "user friendly" informational and reference resource for a very rapid learning curve.

Learning InDesign after an 8-yr hiatus from page layout and Quark Xpress is a more than a bit daunting. ID is an amazing, hugely capable and complex piece of software, so I thought this might ease the pain a bit. And it probably would have when it and ID were new, as Blatner has always been one of my favorite guide authors. Unfortunately, it's just too out of date to be useful now. So my rating is more about the utility of the book now, rather than about the quality of the book when written.

If you are a Quark user trying to transition to InDesign, I couldn't recommend this book more. It really helped me get past the learning curve and I've never turned back.

QuarkXpress used to rule the world of layout and Pagemaker was a program produced by Aldus. At least that's the way it was when I began my career in graphic design. I started on a PC platform using Pagemaker. After struggling with file formats and printing issues for a year, I convinced my employer to make the jump to QuarkXpress on Macintosh. My justification was that the incurred cost of new equipment and software would be paid back in reduced printing setup fees, as well as more efficient production time.Long story short, I happily abandoned Pagemaker for over a decade, and

and was morphed into InDesign. At first, I ignored it, since Quark had been proven to be a stable and consistent program. But, as most Quark fans, I eventually started to see how the company was resting on its laurels. Adobe was on the cutting edge, and Quark has seen a major drop in use.They say all things go in circles, and that was the case for me when I changed jobs and was given a shiny new PC with Adobe InDesign. I had to relearn Pagemaker again, along with dozens of new features. Simply put, this book is exactly what you need.InDesign has tons of great features, and chances are you won't know about half of them without this. And best of all, it explains things in a way that you'll understand.If you are using QuarkXpress now, you won't be for long. You'll need this.

#### Download to continue reading...

InDesign for QuarkXPress Users InDesign Type: Professional Typography with Adobe InDesign [\(3rd Edition\) Creating Flyers](http://orleanswer.com/en-us/read-book/0r37j/indesign-for-quarkxpress-users.pdf?r=63Fw3d4jfIAmLRKUa4qTX431CZXMsxidBoFzVdf855M%3D), Postcards & Posters with InDesign (Intuitive InDesign Book 3) InDesign Type: Professional Typography with Adobe InDesign (2nd Edition) MySQL Admin Cookbook LITE: Configuration, Server Monitoring, Managing Users MYSQL 5.6: Beginners Book for Windows users Photoshop for Lightroom Users (Voices That Matter) 3ds Max Design Architectural Visualization: For Intermediate Users Vms User's Guide (Digital Press Vax Users Series) Using WebPageTest: Web Performance Testing for Novices and Power Users Practical Web Analytics for User Experience: How Analytics Can Help You Understand Your Users Pick'n up the Pace -- Microcontroller Application Guide (for intermediate users) Echo: The Ultimate Guide to Echo and Hacking for Dummies (by echo, Alexa Kit, Prime, users guide, web services, digital media, ... (Web services, internet, hacking) (Volume 2) Paperwhite Users Manual: The Complete Kindle Paperwhite User Guide - How To Get Started And Find Unlimited Free Books + Little Known Tips And Tricks! (Paperwhite Tablet, Paperwhite Manual) Paperwhite Users Manual: The Ultimate Kindle Paperwhite Guide to Getting Started, Advanced Tips and Tricks, and Finding Unlimited Free Books Paperwhite Users Manual: The Complete Step-By-Step User Guide To Getting Started With Your Kindle Paperwhite (Paperwhite Tablet, Paperwhite Manual) Paperwhite Users Manual: The Ultimate Kindle Paperwhite User Guide - How To Get Started With Your Kindle Paperwhite Plus 11 Amazing Tips And Secret Features! (Paperwhite Tablet, Paperwhite Manual) Kindle Voyage Users Manual: A Guide to Getting Started, Advanced Tips and Tricks, and Finding Unlimited Free Books Paperwhite Users Manual: The Ultimate Beginners Guide To Mastering Your Kindle Paperwhite And Getting The Most Out Of It (Paperwhite E-reader, Paperwhite Tablet, Paperwhite Manual) Kindle Unlimited Users Manual: Is Kindle Unlimited Worth It for You and Your Family?

#### **Dmca**